**AutoCAD Crack License Key Full Free Download For Windows [2022]**

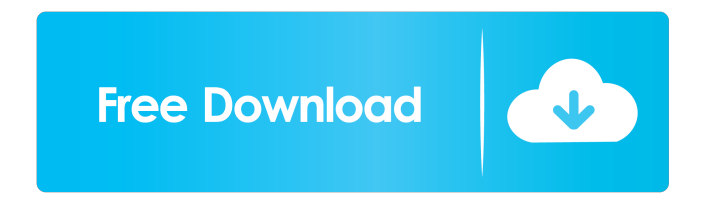

**AutoCAD Crack**

Cracked AutoCAD With Keygen's history AutoCAD began as a program called DYNCAD for the DEC PDP-11. It was developed by Craig Hodges, a programmer and educator based in Austin, Texas, and was a licensed copy of a modified version of MicroDYN

introduced in 1981 by MicroSystems Inc., a company he founded. AutoCAD's first version was limited to the drafting and construction industry. DYNCAD/MicroDYN was introduced in 1981, the same year as MicroSystems Inc. (MicroDYN) was introduced. An early CAD program based on DYNCAD, Bryce by Jim Blinn (based on MicroDYN), was introduced in 1983, as was a competing program, VRML, developed by Joseph Omeni

(which eventually developed into DYNWRML). AutoCAD's second version, AutoCAD 2, was introduced in 1983 and was later extended to allow drafting of architectural drawings. Key features Key features of AutoCAD 2 were a new command structure with commands that are accessed via menus and hotkeys. In AutoCAD 1, commands were run through the G code. Hotkeys were not used in AutoCAD 1, which used the predecessor's DYNCAD terminology. In

AutoCAD 2, all commands are accessible by hotkeys and menus. AutoCAD 2 introduces the concept of "smart" toolbars that automatically update when a user changes toolbars, e.g. if the drawing size changes, toolbars are automatically updated. AutoCAD's command structure and hotkeys were further extended in AutoCAD 2.1 with a new document layout and alignment facility, drawing of graticules and the ability to check points on curves and splines. AutoCAD's

earliest models had text entry and display that was not editable, due to hardware limitations. The text entry control was added in AutoCAD 2.1. AutoCAD 2 also introduced several improvements to the user interface, such as a resizable command bar and a new command field, which allows users to enter commands at a computer's default text entry size. In addition to being a CAD program, AutoCAD is also an editor for  $3D(X, Y, Z)$  geometry objects and a drafting program.

## Objects are drawn by the commands "LINETO", "POLYLINE", "ARC", "CIRCLE", "ELLIPSE", "RECTANG

**AutoCAD Crack+ [Mac/Win]**

Web-based technologies AutoCAD can communicate with web servers in the following ways: Via Internet Protocol (IP) connections The IP address of the default TCP/IP port assigned to AutoCAD is port 2020. A web

browser or other client application can use this connection to communicate with AutoCAD, either by a direct connection (such as via a web-based API), or by using the web browser's built-in features for web access. AutoCAD's use of port 2020 is a capability of the software release, not the IP address. A third party

could expose the port on a different IP address. However, a network administrator could configure the software to only listen on port 2020. This is usually

accomplished in the "Regional Options" dialog box, where it is described as "AutoCAD listens to TCP/IP port 2020". A web-based API is available to provide clients with information about objects and drawing sessions. The "Connectors" dialog box provides access to objects, as well as an information system, where connected drawings are stored. A Web Services Extension can be added to the interface to provide a Remote Operation in a Browser (ROB) interface. It can also allow

users to make calls from a web application to the drawing. The IP address of the default TCP/IP port assigned to AutoCAD is port 2028. A web browser or other client application can use this connection to communicate with AutoCAD, either by a direct connection (such as via a webbased API), or by using the web browser's built-in features for web access. A web-based API is available to provide clients with information about objects and drawing sessions. The

"Connectors" dialog box provides access to objects, as well as an information system, where connected drawings are stored. A Web Services Extension can be added to the interface to provide a Remote Operation in a Browser (ROB) interface. It can also allow users to make calls from a web application to the drawing. AutoCAD makes IP connections to the server on port 2028 by default. Ports 2028 and 2020 can be altered in the "Regional Options" dialog box under

"TCP/IP settings". Connectors AutoCAD uses XML file called Connectors that allows applications to maintain a database of AutoCAD objects. AutoCAD provides an XML editor that displays the connector files created and/or modified by AutoCAD 5b5f913d15

Import you file. Select your drawing and click on the save button. Choose a location to save the file and then open it. When you're done, save the.acad file and if you want, convert it to.dwg. This is used to make sure that you have a valid.acad file. i.e. You have a DWG file and you can save it as an.acad file. Then you can open the.acad file again and see if you can convert it to a.dwg file. If you don't have a valid.acad file,

you can use the.dwg file. If you want to use the autocad keygen I can't help you but if you have problems I can. The leaders of the nation's eight largest police unions on Wednesday urged President Trump Donald John TrumpBiden leads Trump by 36 points nationally among Latinos: poll Trump dismisses climate change role in fires, says Newsom needs to manage forest better Jimmy Kimmel hits Trump for rallies while hosting Emmy Awards MORE to rescind his order

temporarily banning people from seven majority-Muslim countries. The president last week issued an executive order banning people from Iran, Iraq, Libya, Somalia, Sudan, Syria and Yemen from entering the U.S. for 90 days. The executive order also halted all refugee admissions for 120 days. The move was immediately met with protests, and critics warned it would harm those who are fighting for a better future in these countries. ADVERTISEMENT The leaders of the National

Fraternal Order of Police (NFPO), the National Association of Police Organizations (NAPO), the Fraternal Order of Police (FOP), the National Black Police Association (NBPA), the National Latino Peace Officer's Association (NLPOA), the International Union of Police Associations (IUPA), the International Association of Chiefs of Police (IACP) and the Major Cities Chiefs Association (MCCA), released a statement Wednesday morning applauding

Trump's order. "We commend President Trump for his order," the groups said. "Our country is safer today than it was before his order." "Our immigration laws need to be fixed," the statement continued, "and we should do that in a rational and humane way." The officials emphasized that Trump

**What's New in the?**

## Rapidly send and incorporate feedback into your designs.

Import feedback from printed paper or PDFs and add changes to your drawings automatically, without additional drawing steps. (video: 1:15 min.) Importation for all import formats Integrate data files into drawings such as DWG, DXF, DWF, DGN, JPG, PSC, PDF, and TIF, so you can share them with others. There's no need to recreate the data in AutoCAD – you can simply import it. (video: 8:41 min.) Integrate data files into drawings such as DWG, DXF, DWF, DGN, JPG, PSC, PDF, and

TIF, so you can share them with others. There's no need to recreate the data in AutoCAD – you can simply import it. (video: 8:41 min.) Sign in to TECNet to download a trial version. Sign in to TECNet to download a trial version. Integrated API for database functions Find existing drawings, automatically edit the drawings, or create a template, and update or replace parts of a drawing based on its properties. (video: 4:51 min.) Find existing drawings, automatically edit the

drawings, or create a template, and update or replace parts of a drawing based on its properties. (video: 4:51 min.) Cross-platform compatibility with iOS devices Extend your AutoCAD workflow on iOS with a touch-optimized interface and intuitive workflow. This release also enables crossplatform compatibility with Mac and Windows PCs. (video: 2:33 min.) Extend your AutoCAD workflow on iOS with a touchoptimized interface and intuitive workflow. This release also

enables cross-platform compatibility with Mac and Windows PCs. (video: 2:33 min.) Sign in to TECNet to download a trial version. Install a professional license with AutoCAD for Mac and Windows. Do you need a Mac and Windows professional license for users who work with AutoCAD? You can purchase an AutoCAD subscription which includes a key. Optimize your drawing files for use with the new 3D Environment and Workplane drop-down menu. Check out this

new feature. (video: 1:20 min.) Optimize your drawing files for use with the new 3D Environment and Workplane drop-down menu

**System Requirements For AutoCAD:**

## AVAILABLE ON STEAM & GAMEFRONT: PC | MAC | XBOX One | PS4 | iOS | ANDROID Recommended: OS: Windows 7/8/10 CPU: Intel Core i3 2.7 GHz or better RAM: 6 GB of RAM GPU: NVIDIA GeForce GTX 570 or better HDD: 45 GB available space Sound Card: DirectX 9.0c compatible A current Steam account is required to activate your purchase. PREREQUISITES

<https://savetrees.ru/autocad-crack-2022-new/>

<https://buycoffeemugs.com/wp-content/uploads/2022/06/beynkauf.pdf>

<http://iselinfamilylaw.com/wp-content/uploads/2022/06/AutoCAD-4.pdf>

<https://nesiastore.com/wp-content/uploads/2022/06/raysant.pdf>

<http://dealskingdom.com/wp-content/uploads/2022/06/AutoCAD-16.pdf>

<http://pearlhmmph.com/2022/06/autocad-24-2-serial-key-free-download-2022/>

<https://gettopreneur.com/wp-content/uploads/AutoCAD-4.pdf>

<https://nadercabin.ir/wp-content/uploads/2022/06/leylvee.pdf>

<https://theramedkids.com/wp-content/uploads/2022/06/AutoCAD-6.pdf>

<http://bestoffers-online.com/?p=7291>

<https://aurespectdesoi.be/autocad-24-1-crack-with-product-key-for-windows-updated-2022/>

<https://sebastianarnezeder.com/2022/06/07/autocad-crack-free-license-key-download/>

<https://neherbaria.org/portal/checklists/checklist.php?clid=13265>

<https://beachvisitorguide.com/wp-content/uploads/2022/06/mankee.pdf>

<https://bonnethotelsurabaya.com/wp-content/uploads/berpho.pdf>

<https://biorepo.neonscience.org/portal/checklists/checklist.php?clid=3162>

<https://indiatownship.com/wp-content/uploads/2022/06/zebjarr.pdf>

<https://wastelandconstruction.com/wp-content/uploads/2022/06/trickur.pdf>

<https://ibusinesslist.com/wp-content/uploads/2022/06/peppleti.pdf>

[https://mia.world/upload/files/2022/06/RYsDs2e3ozjtNyCL2uuC\\_07\\_9ef90ae45f8d2f89f09e60b6cc28ba6f\\_file.pdf](https://mia.world/upload/files/2022/06/RYsDs2e3ozjtNyCL2uuC_07_9ef90ae45f8d2f89f09e60b6cc28ba6f_file.pdf)